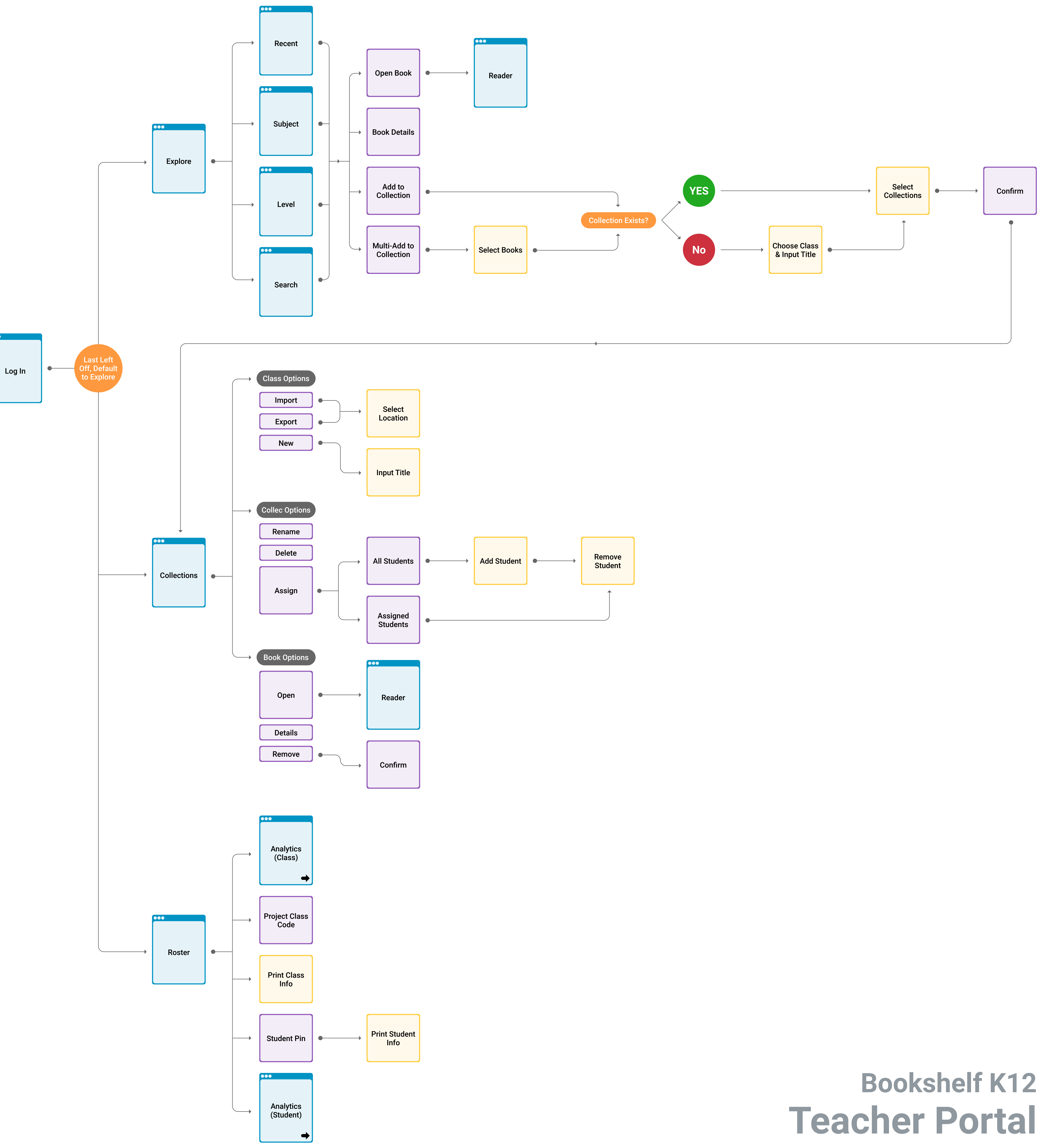

 $\bullet\bullet\bullet$